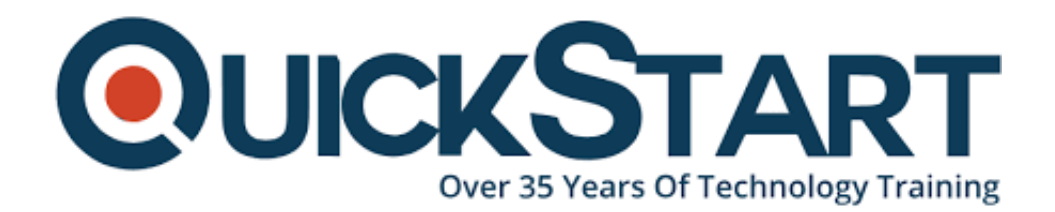

**Document Generated: 07/27/2024 Learning Style: On Demand Provider: Microsoft Difficulty: Intermediate Course Duration: 5 Hours**

# **Querying Data with Transact SQL**

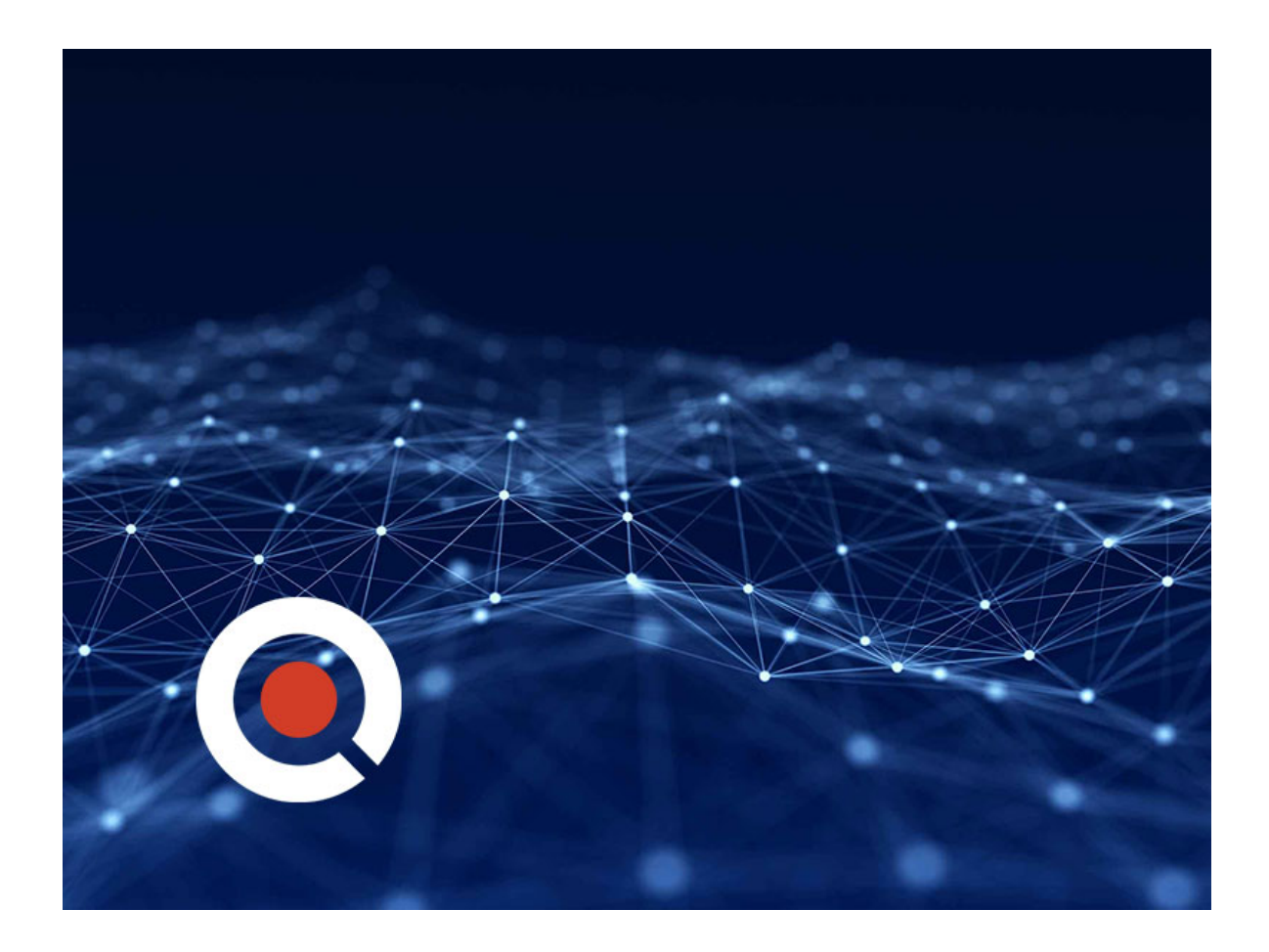

## **About this Course:**

This course is a piece of the MS Professional Program Certificate in Big Data and the MS Professional Program Certificate in Data Science.Transact-SQL is an important expertise for data developers and professionals functioning with the databases of SQL. With this arrangement of master demonstrations, instruction,

and practical labs, start from your first statement of SELECT through to executing the logic of the transactional program.Function through numerous modules, every one of which investigates a key zone of the language of Transact-SQL, with attention on modifying and querying information in Azure SQL Database or Microsoft SQL Server. In this course, the labs utilize a modest database that can be deployed effectively in the Database of Azure SQL, so you get hands-on involvement in Transact-SQL without configuring or installing a server of the database.

# **Course Objectives:**

- Make the queries for Transact-SQL SELECT
- Perform with subqueries and APPLY
- With the use of JOIN, query multiple tables
- Function with NULL and data types
- Sets group and pivot data
- Explore set operators
- Use aggregate data and functions
- Program with Transact-SQL
- Utilize table expressions
- Investigate set administrators
- Modify data
- Execute error handling and transactions

## **Audience:**

- Developers
- Programmers

## **Prerequisite:**

A fundamental comprehension of databases and IT frameworks.

## **Course Outline:**

## **Section 1: Modules 1-2**

- Module 1: Introduction to Transact-SQL
- Lab 1: Introduction to Transact-SQL
- Module 2: Querying Tables with SELECT
- Lab 2: Querying Tables with SELECT

## **Section 2: Modules 3-5**

- Module 3: Querying Multiple Tables with Joins
- Lab 3: Querying Multiple Tables with Joins
- Module 4: Using Set Operators
- Lab 4: Using Set Operators
- Module 5: Using Functions and Aggregating Data

• Lab 5: Using Functions and Aggregating Data

#### **Section 3: Modules 6-8**

- Module 6: Using Subqueries and APPLY
- Lab 6: Using Subqueries and APPLY
- Module 7: Using Table Expressions
- Lab 7: Using Table Expressions
- Module 8: Grouping Sets and Pivoting Data
- Lab 8: Grouping Sets and Pivoting Data

#### **Section 4: Modules 9-11**

- Module 9: Modifying Data
- Lab 9: Modifying Data
- Module 10: Programming with Transact-SQL
- Lab 10: Programming with Transact-SQL
- Module 11: Error Handling and Transactions
- Lab 11: Error Handling and Transactions

## **Credly Badge:**

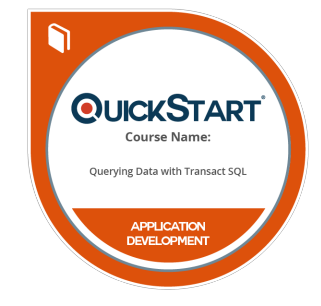

## **Display your Completion Badge And Get The Recognition You Deserve.**

Add a completion and readiness badge to your Linkedin profile, Facebook page, or Twitter account to validate your professional and technical expertise. With badges issued and validated by Credly, you can:

- Let anyone verify your completion and achievement by clicking on the badge
- Display your hard work and validate your expertise
- Display each badge's details about specific skills you developed.

Badges are issued by QuickStart and verified through Credly.

[Find Out More](https://wagner.quickstart.com/completion-badges) or [See List Of Badges](https://www.credly.com/organizations/quickstart/badges)